## **Appendix**

1.1. FollowApp Patient UI Screenshots ‐ Before Re‐design

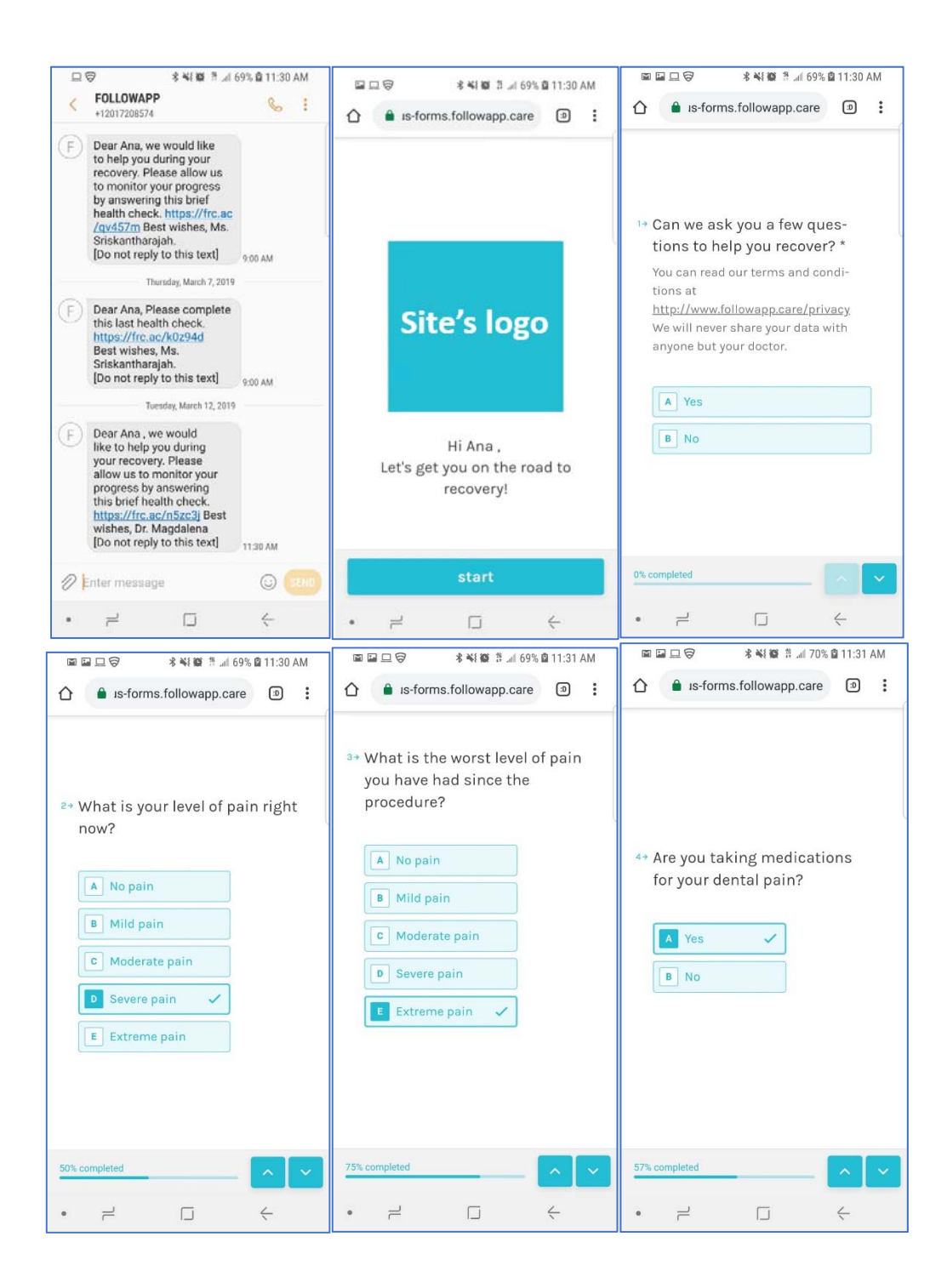

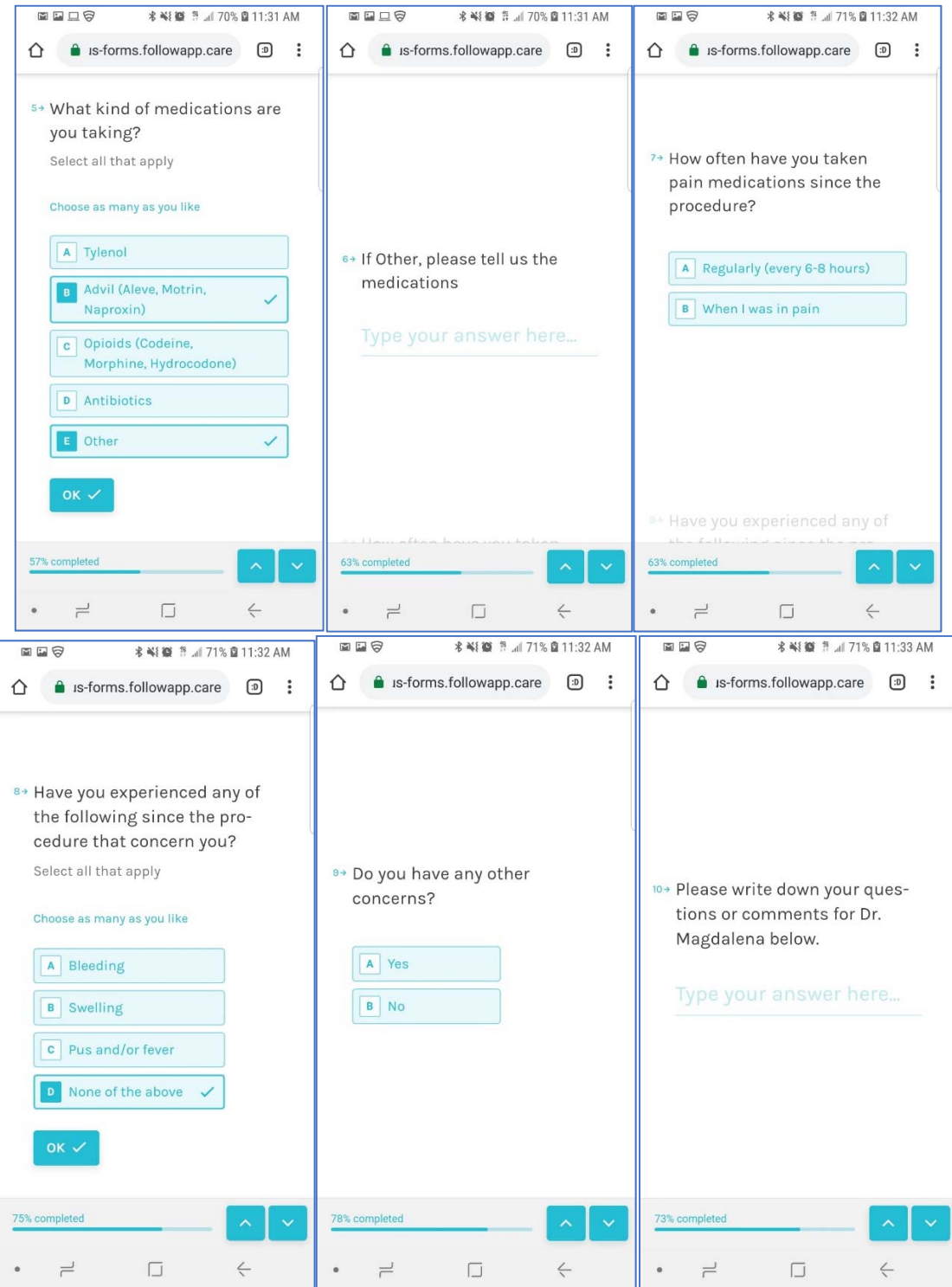

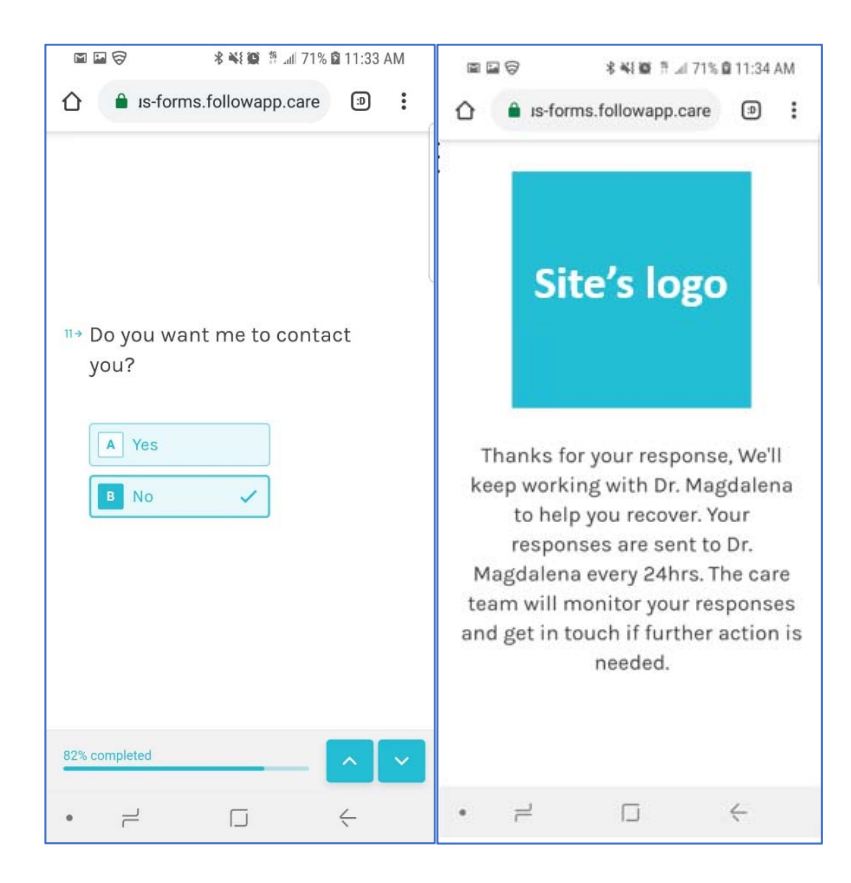

2. FollowApp Patient UI Screenshots After Re‐design

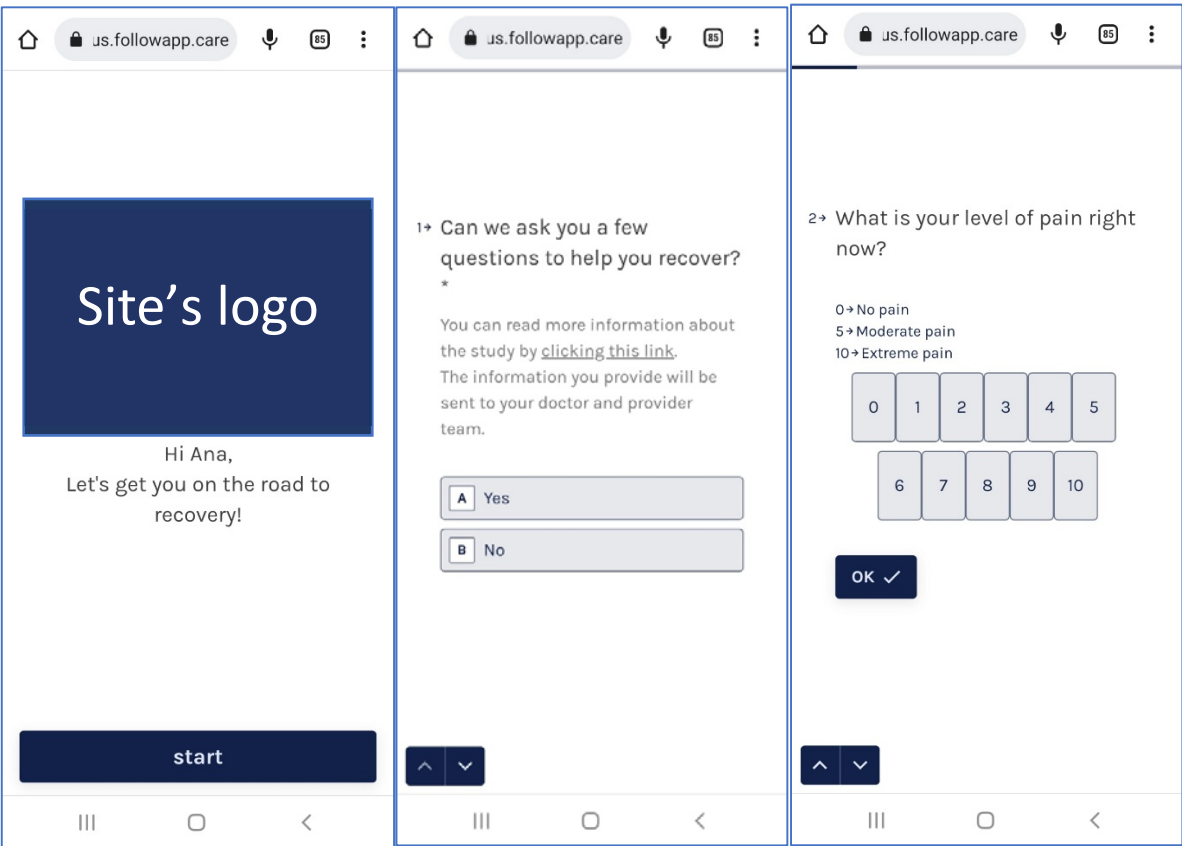

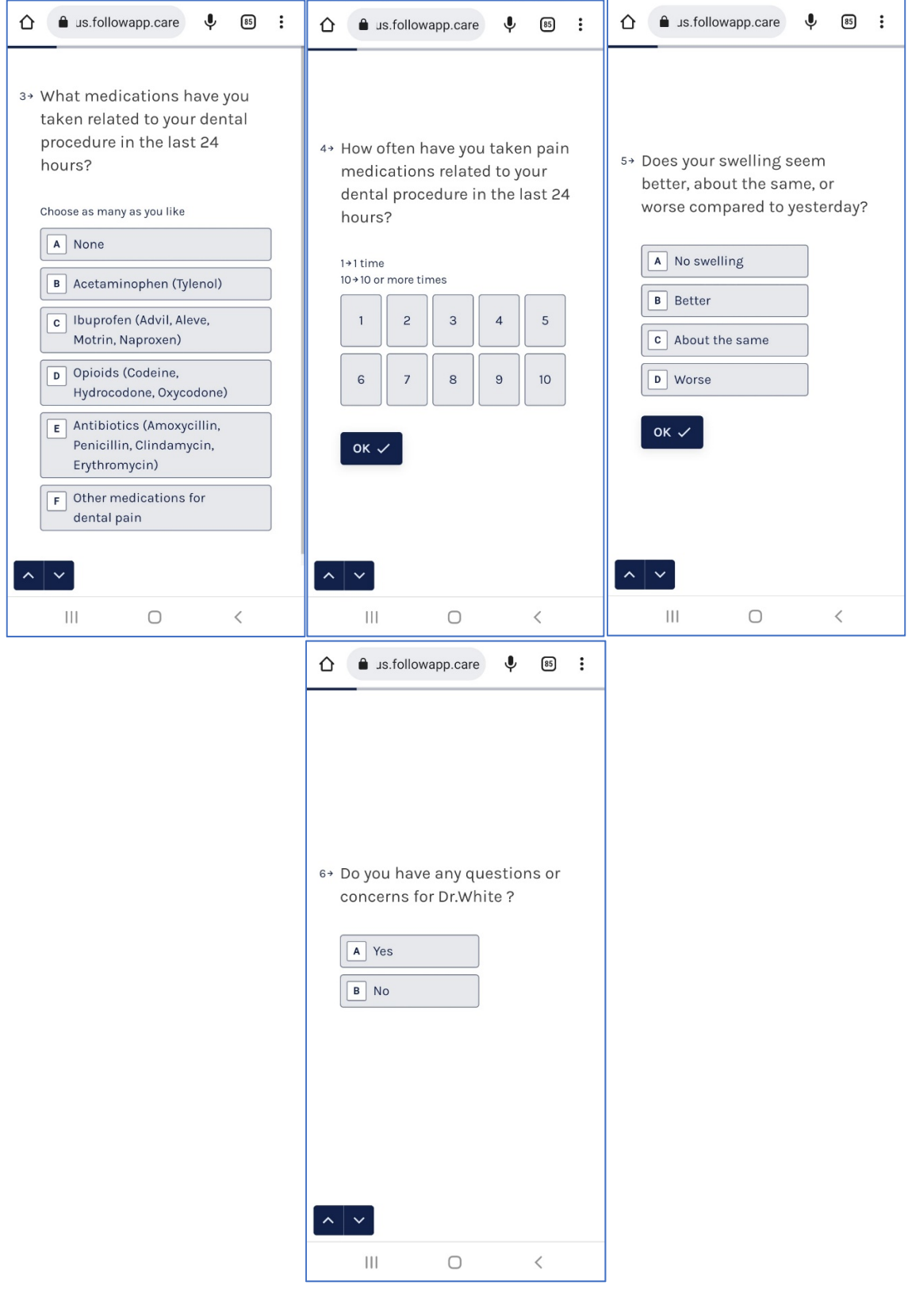